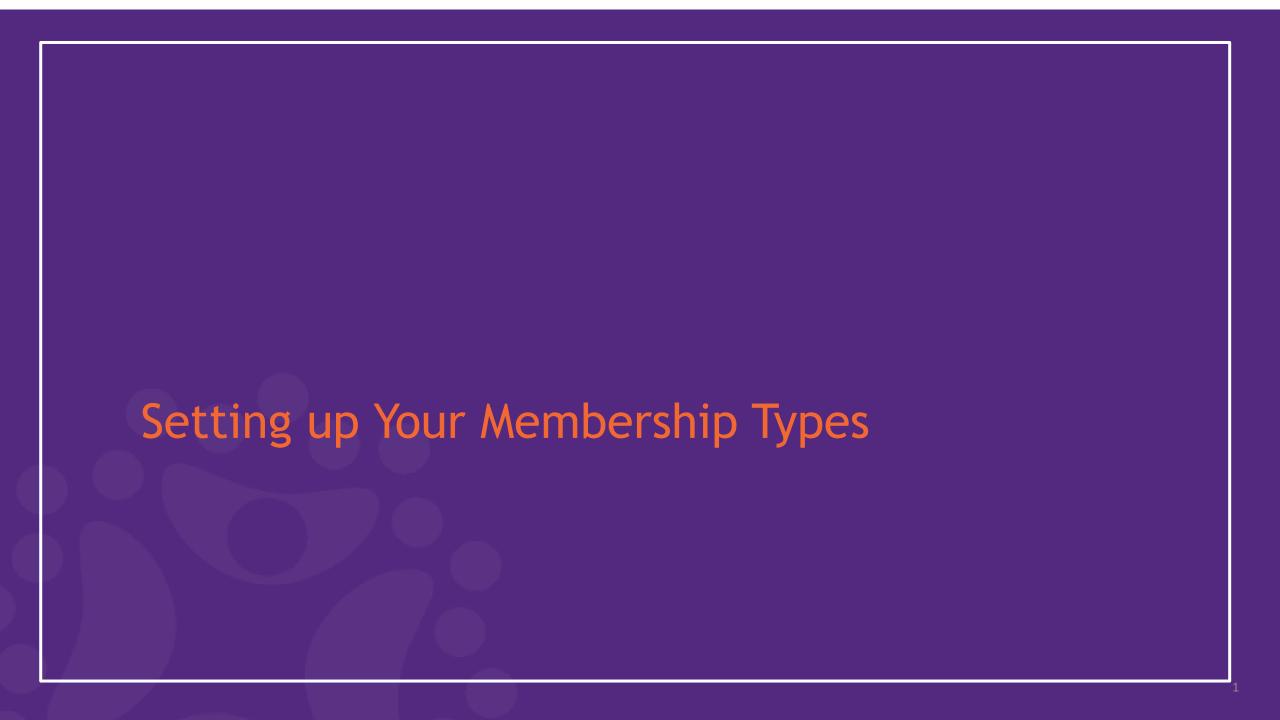

### **Agenda**

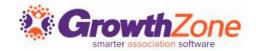

Overview of Membership

Membership Global Settings

How to create Membership Types

Add Pricing to a Membership Type

Add Levels to a Membership Type

Add Directory/Category to Membership Type

Add Custom Fields to Membership Type

### **Overview of Membership Types**

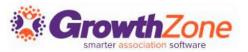

Your membership types allow you to define the membership packages you wish to offer to your members. In addition, Membership Types can be used for providing discount to events, limit event registration, limit store purchases, differentiating directory listings and more

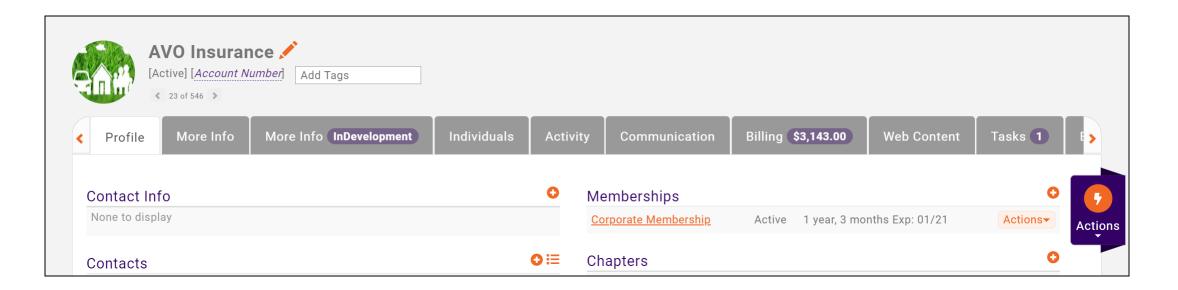

# As you think about your membership structure... Growth

- ✓ Do the directory listings that you offer your members vary based on membership type?
- ✓ Do you offer both business and individual memberships?
- ✓ Do you have set terms for your memberships?
- ✓ Do you wish members who have not paid to be automatically dropped?
- $\checkmark$  Do all of your memberships renew on the same day (i.e. January 1<sup>st</sup>)?
- ✓ Do you wish pricing to be automatically recalculated?
- ✓ Do you wish to pro-rate dues?
- ✓ Do your memberships have levels?

## **Global Membership Settings**

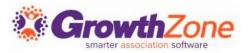

Several global settings may be configured for your memberships that will then apply to all membership types and establish how memberships will work in your database. KB: Global Membership Settings

| Settings Proration Settings                                         |                                                       |                       |                                                         |
|---------------------------------------------------------------------|-------------------------------------------------------|-----------------------|---------------------------------------------------------|
| Membership Settings                                                 |                                                       |                       | Save                                                    |
| General                                                             |                                                       |                       |                                                         |
| Prorate Cutoff Day                                                  | Allow Recalculate Rene                                | wal Billing           | Renew If Expiration Month Equals Next Bill Month        |
| Allow Switching from Annual to Monthly                              | Enforce Date Rules on Fixed Renewal Month Memberships |                       |                                                         |
| Drop Settings                                                       |                                                       |                       |                                                         |
| Add Dropped Members to List Select an Add Dropped Members to List 💛 | Remove All Directory Listings                         | Remove From All Lists | Membership Removal Does Not Remove<br>Chapters Or Lists |
| Default Access Level                                                |                                                       |                       |                                                         |
| Use Default                                                         |                                                       |                       | <b>∀</b>                                                |
| Renewal and Auto-Expiration                                         |                                                       |                       |                                                         |
| Auto Expire Memberships ①                                           | Send Automatic Emails ①                               |                       |                                                         |

## **View Membership Types**

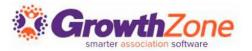

- Membership Types allow you to define the membership packages you wish to provide to your members
- These membership types may be included on your membership application form
- KB: <u>View Membership Types</u>

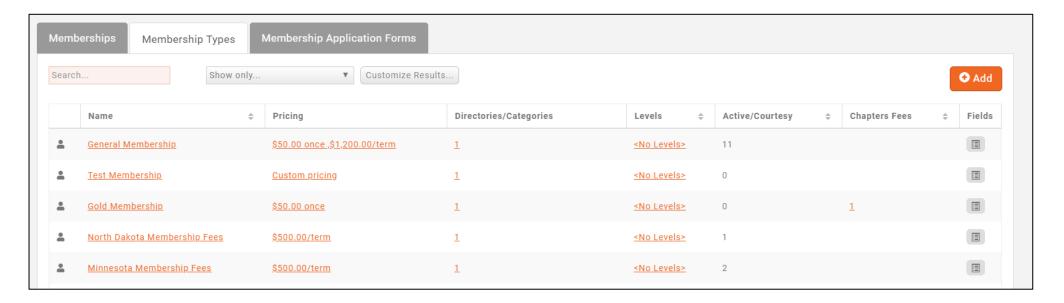

### Add a Membership Type

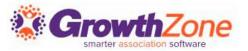

#### Prerequisites:

- Setup <u>Goods/Services</u> for line items to be included in your memberships
- Setup the <u>Directory and Directory Listing</u> to be included with your memberships

## Add a Membership Type

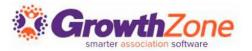

#### Memberships > Membership Types > Add

KB: Add a New Membership Type

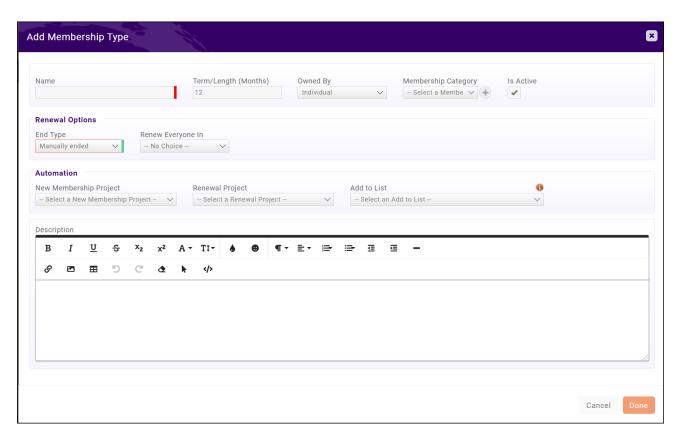

## Add a Membership Type

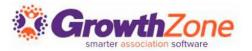

Once a membership type has been created you may:

- Add Membership Pricing
- Add Directory/Categories
- Add Levels

# **Add Pricing to A Membership Type**

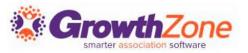

#### KB: Add Pricing to a Membership Type

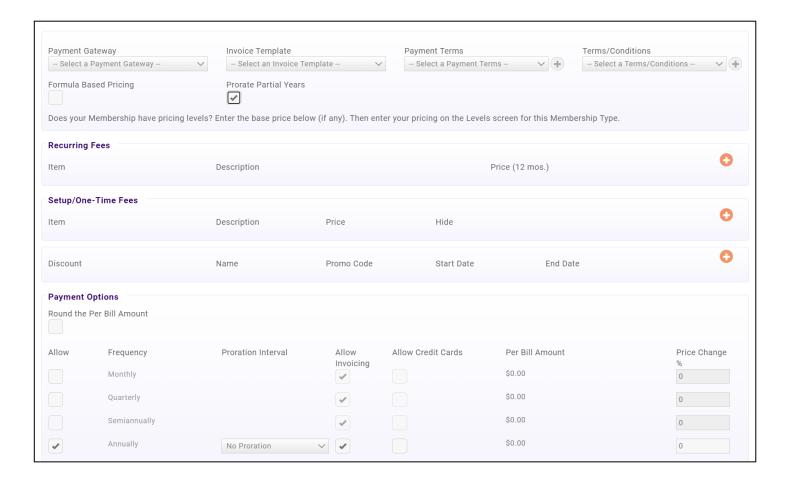

# Add Directory/Categories to Membership Type

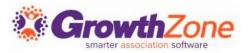

Membership Types may associate to a particular **Directory**, and to a set of **Directory Display Settings**. Directory Display Settings control what information is displayed in the directory for a business or individual

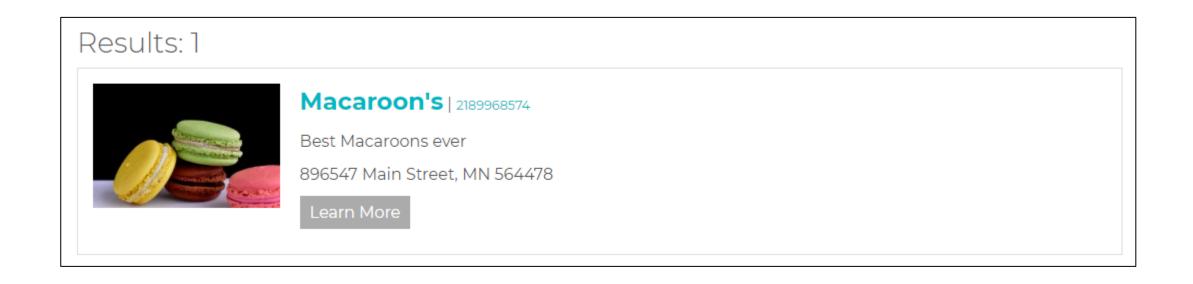

### Membership Type Setup...

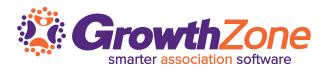

- You can setup your membership types to allow applicant to select category(ies)
  You can tie a Directory and listing to a membership type
- If you have setup your membership types to allow selection of categories, new applicants can assign themselves to categories

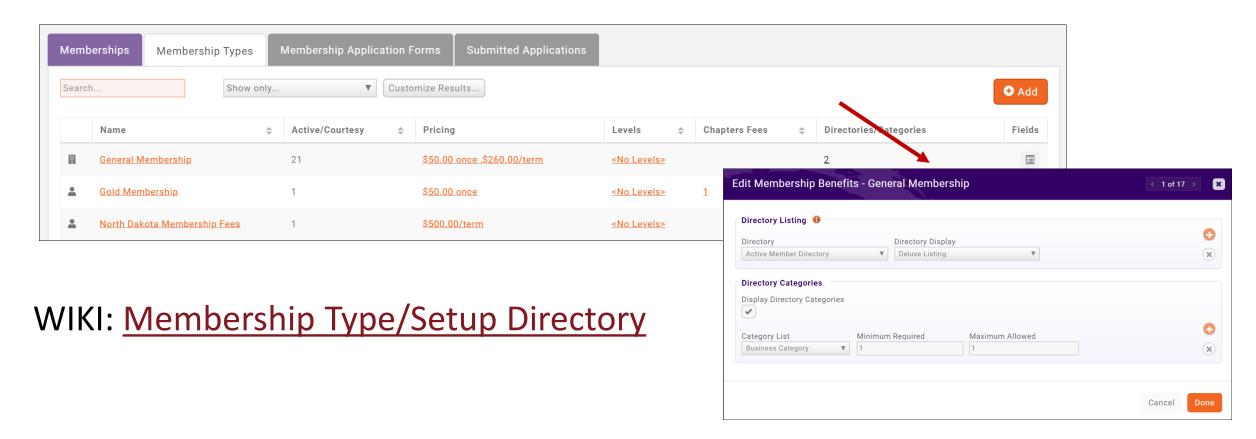

### **Membership Custom Fields...**

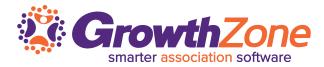

Custom Fields allow you to gather additional information about the member. You can create new custom fields or use existing custom fields

**KB**: Custom Fields

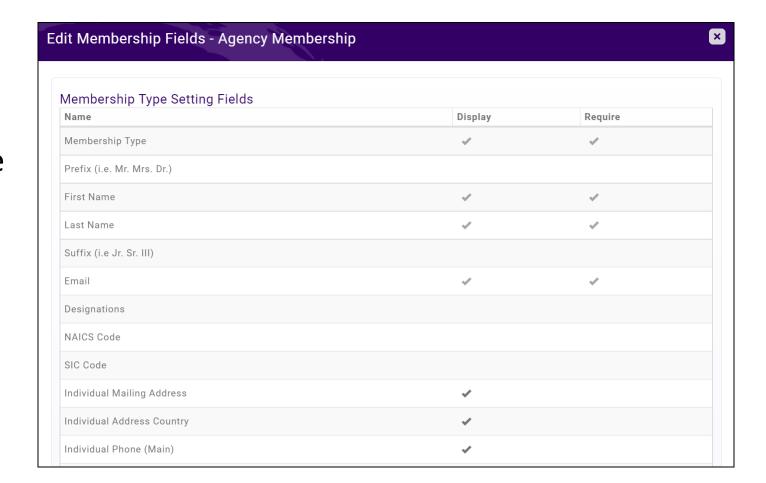

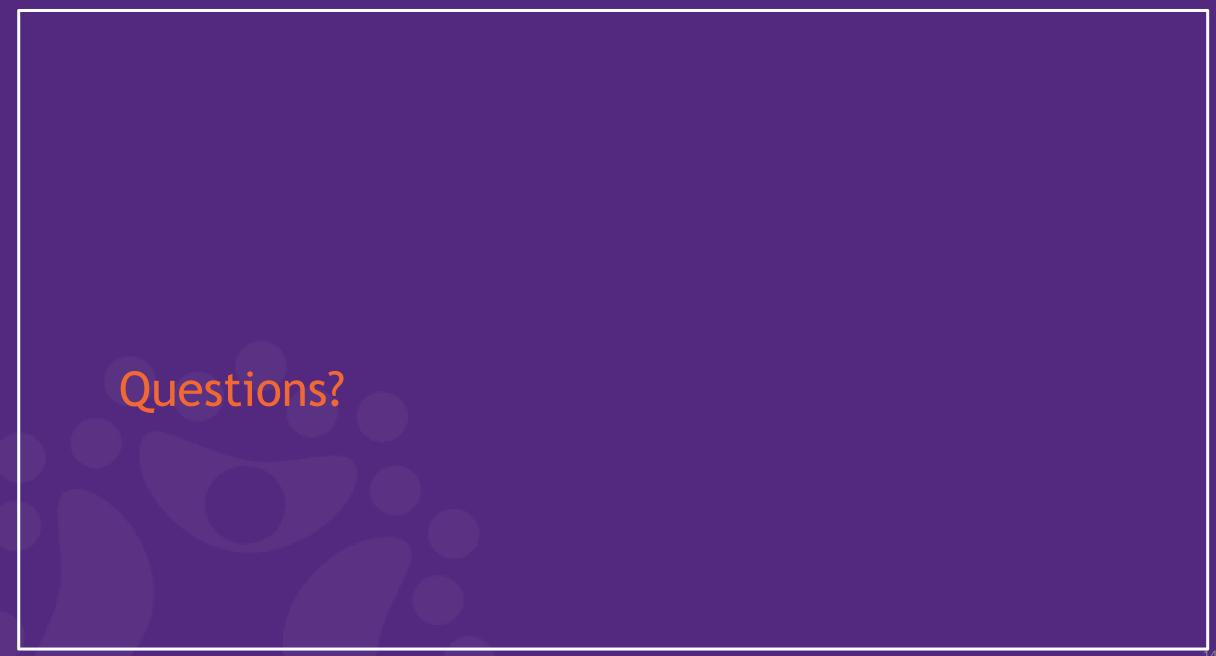